# **Using the PASS module in MPC5748G to implement password-based protection for flash and debugger access**

by: NXP Semiconductors

# **1 Introduction**

Using the PASS Module in the [MPC5748G or MPC5746C families](https://www.nxp.com/products/processors-and-microcontrollers/power-architecture/mpc5xxx-microcontrollers/ultra-reliable-mpc57xx-mcus/ultra-reliable-mcus-for-automotive-and-industrial-control-and-gateway:MPC574xB-C-G?utm_medium=AN-2021) to activate the password-based protection features of the device (such as debugger interface deactivation and locking flash array program-erase permissions) is a process that involves several steps. These can be divided into two categories:

- 1. Programming values in UTEST flash memory during the development phase. These include:
	- Setting-up Device Configuration Format (DCF) records that define the out-of-reset behavior of these protection mechanisms.
	- Setting-up a DCF record that modifies the device censorship status
	- Programming values in UTEST flash to modify the device lifecycle status
	- Programming valid passwords in UTEST flash.
- 2. Writing to the PASS module lock registers to temporarily unlock and reconfigure these settings during runtime, if desired.

This application note is intended to provide a summary of these steps, and function as a practical reference for developers implementing this in code. For the full-length description of all these mechanisms, the reader might want to refer to the following chapters of the MPC5748G Reference manual:

- *Chapter 11, Device Configuration Format (DCF) Records*
- *Chapter 80, Password and Device Security Module (PASS)*
- *Chapter 82, Flash Memory Programming and Configuration*

# **2 About passwords**

The MPC5748G allows developers to define 5 passwords: one JTAG password used for enabling/disabling the JTAG interface, and four "multiple-purpose" passwords that can be used to unlock various features such as program and erase protection for flash blocks.

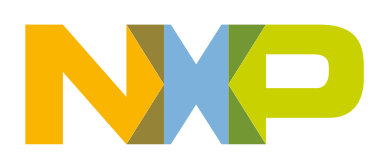

#### **Contents**

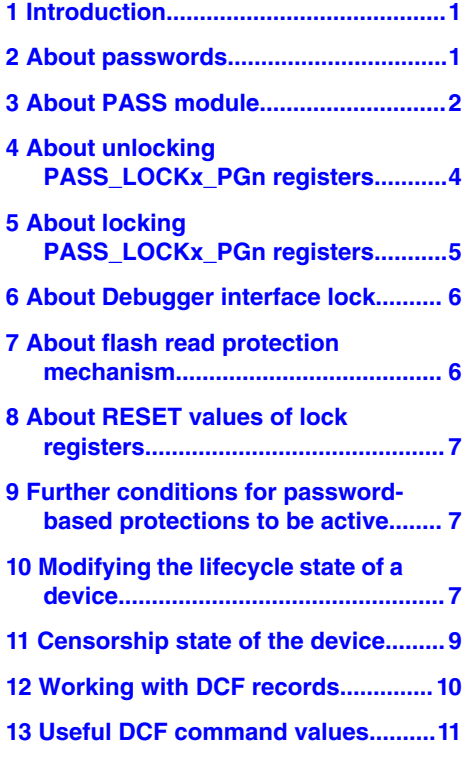

**[14 Combination of different](#page-12-0) [protection configurations...............13](#page-12-0)**

#### <span id="page-1-0"></span>About PASS module

These five passwords are to be programmed by the user in a specific area of UTEST flash, shown below. Each password is 256 bits long. When the device's lifecycle is matured from *customer\_delivery* state to a more advanced state, this password region in UTEST flash becomes read protected.

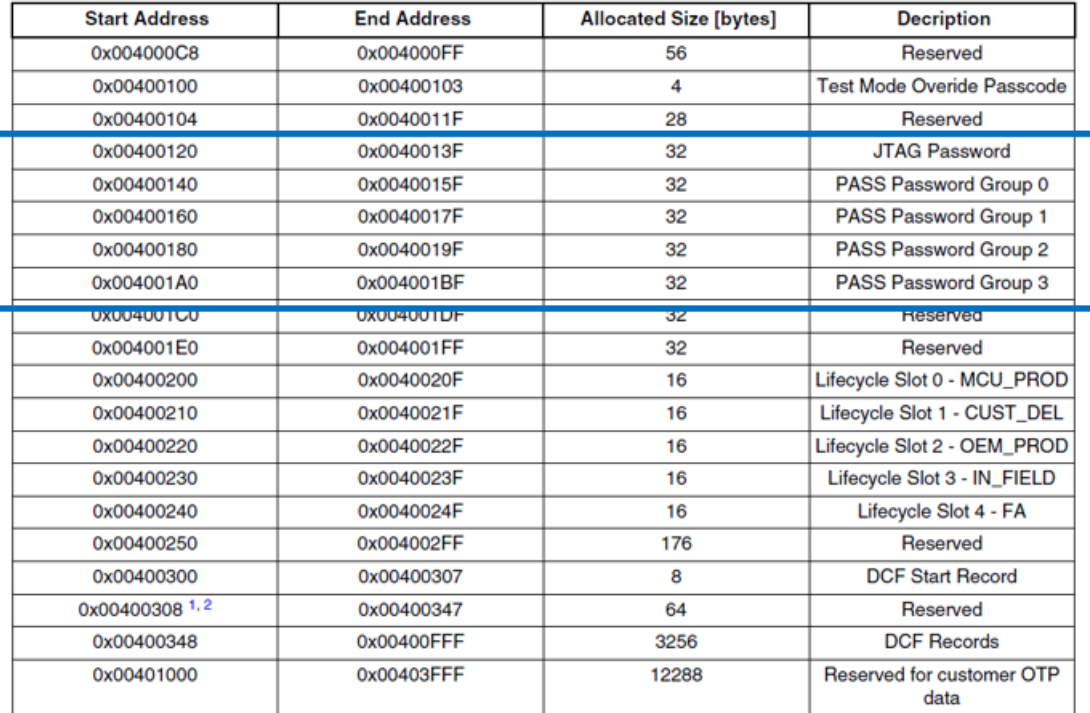

### **Figure 1. UTEST memory map**

These passwords allow to unlock, and therefore configure, a set of registers named PASS\_LOCKx\_PGn.

### **Precautions:**

The user must be aware that the UTEST flash is a one-time-programmable (OTP) region. Once the passwords are programmed, they cannot be modified.

## **3 About PASS module**

It is essential to be familiar with the fields of these registers to understand how the PASS module functions. A detailed view of these registers, and the mapping of flash blocks associated to each bit in the registers is provided in section *80.1.1 PASS\_LOCKx\_PGn register bit mapping* of the MP5748G (or MPC5746C) Reference Manual.

Most of the bits inside the PASS\_LOCKx\_PGn registers control the write-erase protection of the internal flash array down to a per-block granularity. There is one 1-bit field for every block of flash. If a flash block has its associated lock bit set inside a PASS\_LOCKx\_PGn register, it will be protected against write or erase attempts.

There are 4 lock registers, PASS\_LOCK0\_PGn, PASS\_LOCK1\_PGn, PASS\_LOCK2\_PGn, PASS\_LOCK3\_PGn. The first three registers are filled exclusively with bits that control the write-erase protection of individual flash blocks. See table below to see how bits are mapped to flash addresses.

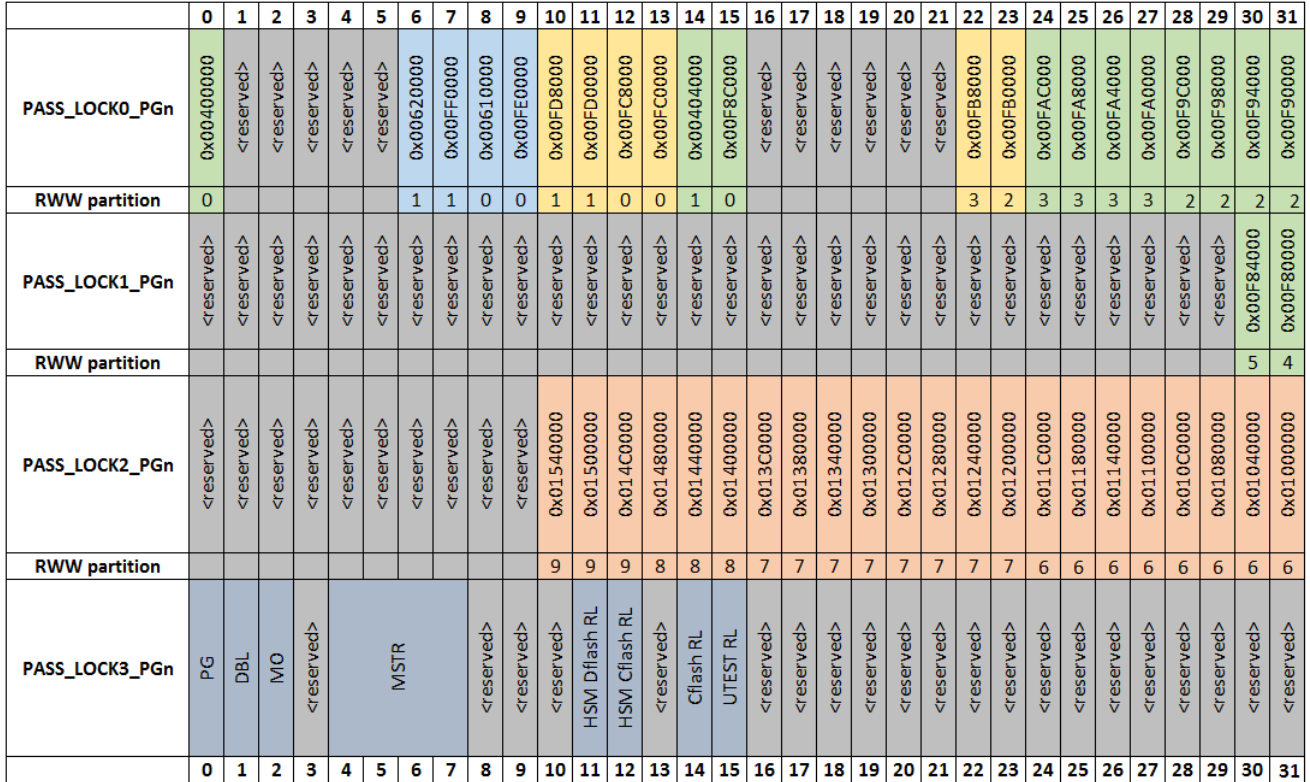

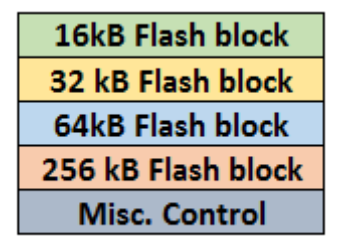

### **Figure 3. PASS\_LOCKx\_PGn flash block mapping**

Note that these bits only control the possibility to *reprogram* specific flash blocks, but these flash blocks remain *readable*. The last register (PASS\_LOCK**3**\_PGn) has in addition, miscellaneous fields that control the activation of the debugger interface (DBL bit), and the "read protection" feature for different regions of flash (RLx bits).

These four PASS\_LOCKx\_PGn registers are then replicated 4 times (hence the suffix "n" in the name), to form a total of 16 registers. We therefore speak of 4 identical groups, called "password groups".

The purpose of having 4 groups of registers, where each group controls identical settings, is to provide flexibility and granularity on what a password unlocks: The final state of protection will depend on the settings of its associated lock bit in *all four* of the groups: It is a logical OR function.

For example, if a flash block is write-erase protected in one password group, this protection is activated irrespective of the state of that bit in the other password groups. Various levels of protection can be implemented with this scheme: If a bit is locked in two groups, two passwords are needed to unlock it. If a bit is locked in all password groups, all four passwords are needed to unlock it.

<span id="page-3-0"></span>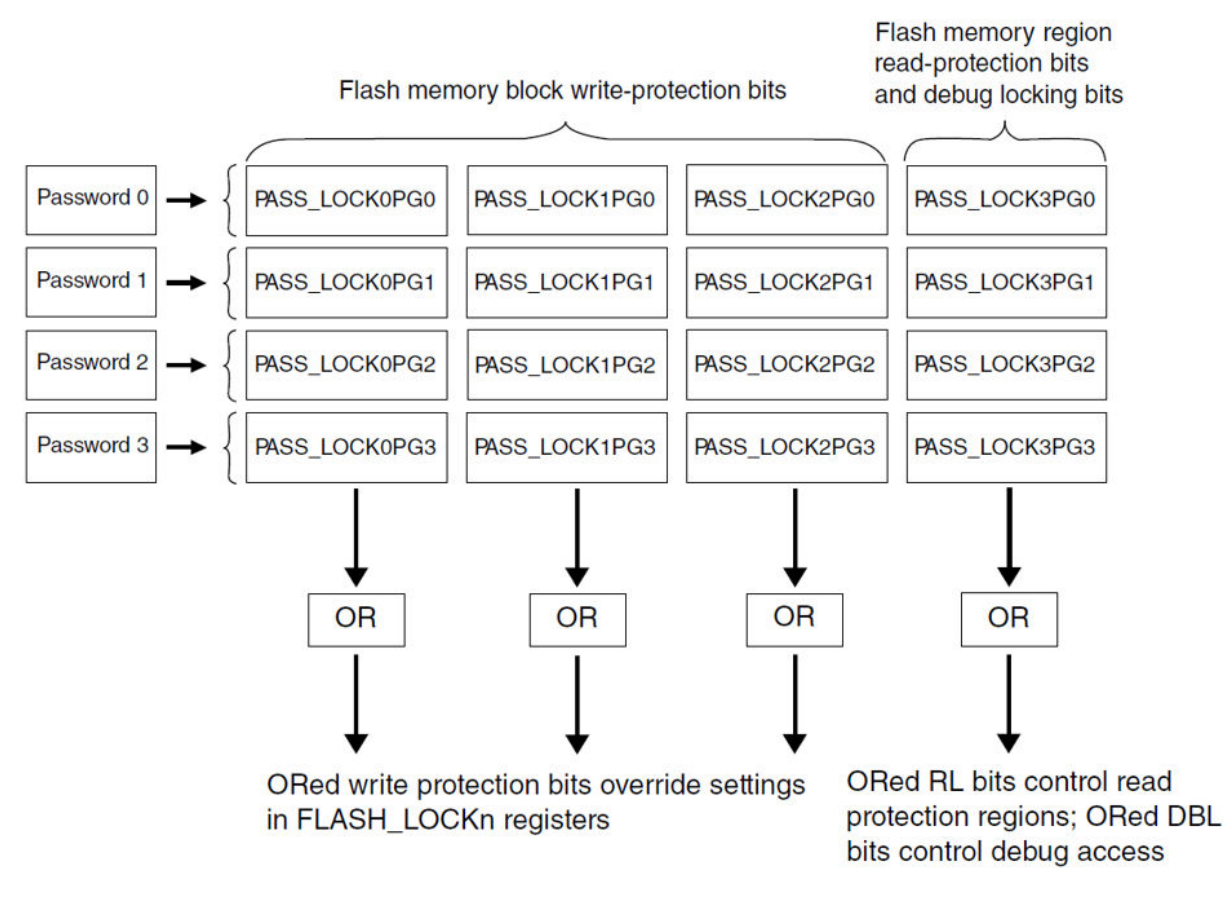

**Figure 4. Secure write protection**

With this four-password approach, the flash memory space can be segmented in a way that allows various programmers different flash access privileges. For example, the bootloader developer can program his application while lacking permission to erase/ program the MCAL drivers and the OS; the MCAL developer can program his code but cannot erase or program the code from the bootloader and the OS vendor, and so on.

# **4 About unlocking PASS\_LOCKx\_PGn registers**

Each group of PASS\_LOCKx\_PGn registers can be modified by providing the appropriate password to the PASS Module.

For example, PASS\_LOCKx\_PG**1** registers can be modified by providing the PASS module with the 256-bit password preprogrammed at address 0x00400160 in UTEST flash, which is the "PASS Password Group 1" location.

The steps needed to provide the password to the PASS module are the following:

- 1. Write the number of the password group (1 in this example) to the PASS\_CHSEL register.
- 2. Immediately after, write the appropriate password to the PASS\_CIN1 register.

PASS\_CINn registers are 32-bit registers. The user will need to do 8 consecutive 32-bit writes to the PASS\_CIN1 register in order to enter all 256 bits of the password.

<span id="page-4-0"></span>Address: FFFF\_4000h base + 8h offset = FFFF\_4008h

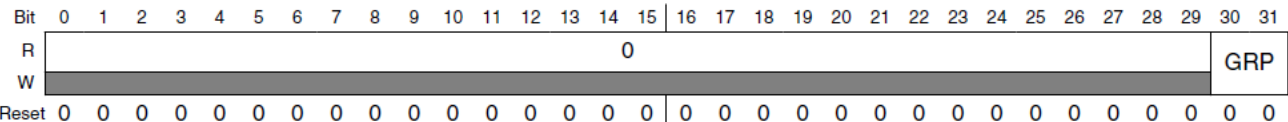

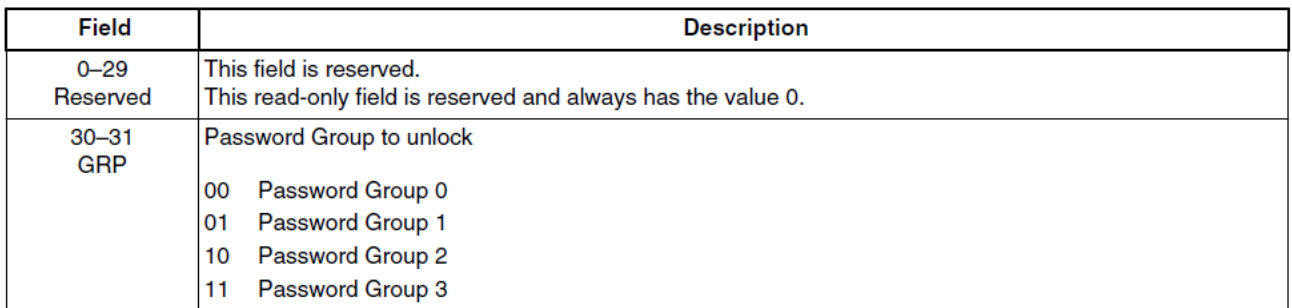

#### **Figure 5. PASS\_CHSEL register**

#### Address: FFFF\_4000h base + 20h offset + (4d  $\times$  i), where i=0d to 7d

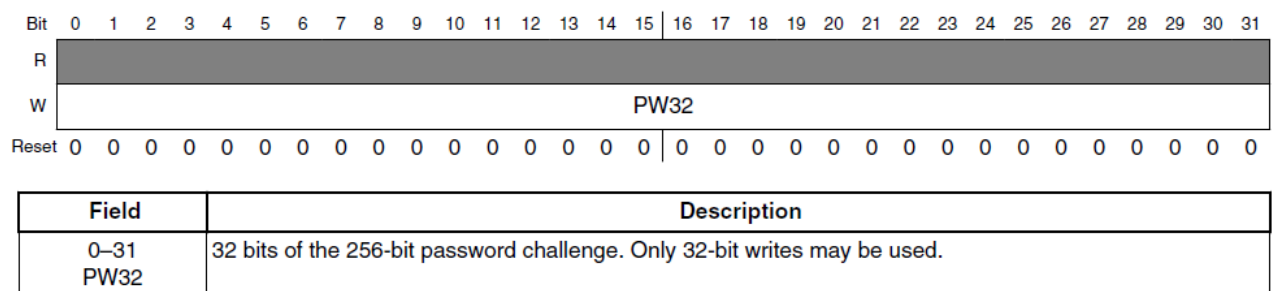

#### **Figure 6. PASS\_CINn register**

## **5 About locking PASS\_LOCKx\_PGn registers**

Locking or re-locking the PASS\_LOCKx\_PGn registers after they have been modified, can be done by setting the PGL (password group lock) bit of the group's PASS\_LOCK**3**\_PGn register.

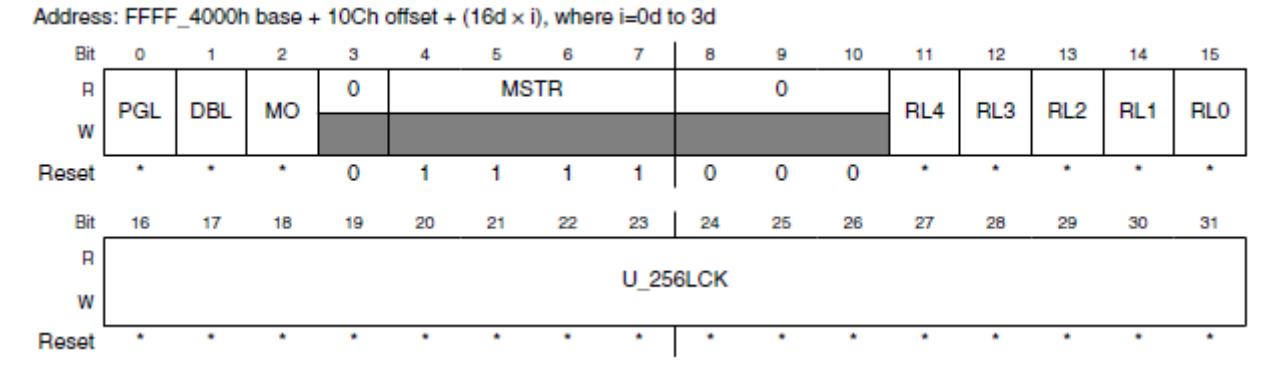

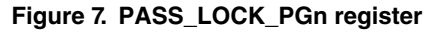

<span id="page-5-0"></span>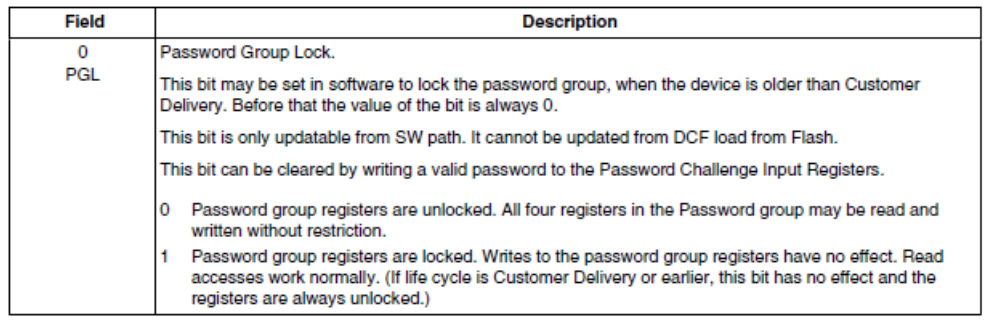

**Figure 8. PASS\_LOCK\_PGn field description**

## **6 About Debugger interface lock**

To block JTAG access, set the DBL bit of the PASS\_LOCK3\_PGn register. This should be done in a DCF record to ensure this protection is active as soon as the device comes out of reset. (see [Working with DCF records](#page-9-0) on page 10 for details)

To re-activate the JTAG access two methods are possible:

• During the external debugger connection, have the debugger script provide the JTAG Password (matching the 256-bit value stored in the JTAG password location in UTEST flash). This bypasses the effect of the DBL bit.

For example, if using the TRACE32 debugger interface, the sys.option.KEYCODE command will instruct the debugger probe to provide the 32 bytes in argument as password when attempting connection:

sys.option.KEYCODE 0x11111111 0x22222222 0x33333333 0x44444444 0x55555555 0x66666666 0x77777777 0x88888888

• During runtime, unlock the PASS\_LOCK3\_PGn registers for all password groups where the DBL but is set by providing the appropriate passwords, and clear the DBL bit.

## **7 About flash read protection mechanism**

The PASS\_LOCK3\_PGn registers also contain five RLx bits that allow to activate the read protection mechanism for five flash regions.

It is important to understand that this read protection mechanism is intended to protect flash from being read **only when a debugger is connected** and activated. The flash read protection is not active when the application is running without a debugger connected.

The five flash regions that can independently be read-protected are defined below:

- RL0 : UTEST read lock
- RL1: Code Flash read lock
- RL2: Not implemented in MPC5748G
- RL3: HSM Code Flash read lock \*
- RL4: HSM Data Flash read lock \*

*\* Additionally, these regions can also be protected by means of other mechanisms during HSM configuration.*

Further details about exact addresses for these regions are provided in the table below or in *Chapter 80.1.1 : PASS\_LOCKx\_PGn Register bit mapping* of the MPC5748G reference manual.

## <span id="page-6-0"></span>**8 About RESET values of lock registers**

To ensure that the desired protection is enabled as soon as the device comes out of reset, the reset value for all 16 PASS\_LOCKx\_PGn registers should be configured via DCF records stored in UTEST flash.

When the device is initially delivered to the customer, no DCF records that initialize lock registers exist in UTEST flash. In this situation, if no DCF records to initialize PASS\_LOCKx\_PGn registers are found, all blocks of flash default to locked (blocked against reprogramming).

The PASS Module provides therefore several DCF clients that allow to define the reset values of the lock registers. See section [Working with DCF records](#page-9-0) on page 10 for an example.

### **9 Further conditions for password-based protections to be active**

All protection mechanisms managed by the PASS module will only go into effect when the device has been placed in a life cycle state beyond the initial "customer delivery" state that the device ships with. A device will need to be put at least in the "OEM Production" state for these protections to take effect.

# **10 Modifying the lifecycle state of a device**

The UTEST Flash region contains predefined locations that must be programmed with a value in order to place the device in a specific life cycle. When the product is initially shipped to the customer, lifecycle slots "MCU\_PROD" and "CUST\_DEL" are factory programmed, meaning the product has been matured to the "customer delivery" cycle, and lifecycle slots "OEM\_PROD", "IN\_FIELD" and "FA" are left in their erased states.

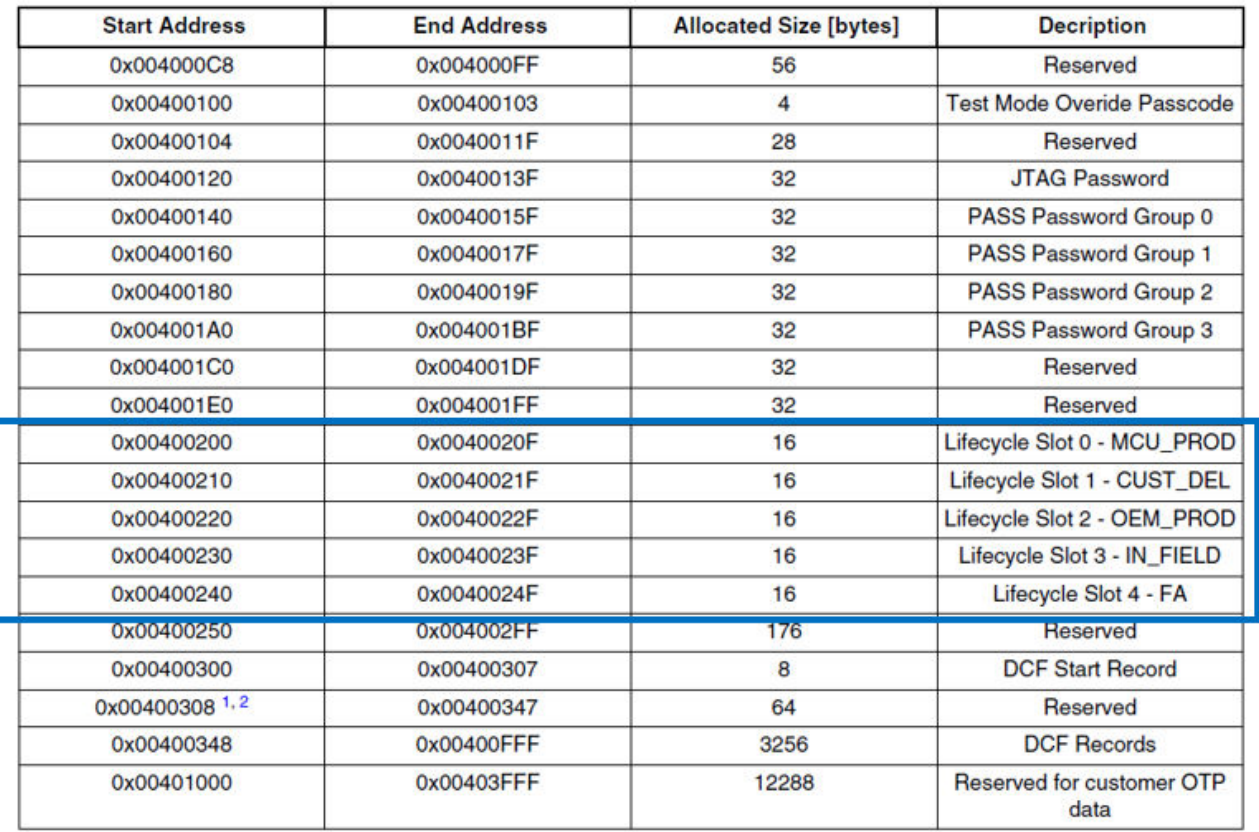

### **Figure 9. UTEST memory map**

Each lifecycle slot (16-bytes wide) is made of two fields:

- the valid field
- the invalid field

Depending on the values programmed into these fields, each lifecycle slot can have one of the 4 states shown below: erased, active, inactive, or illegal:

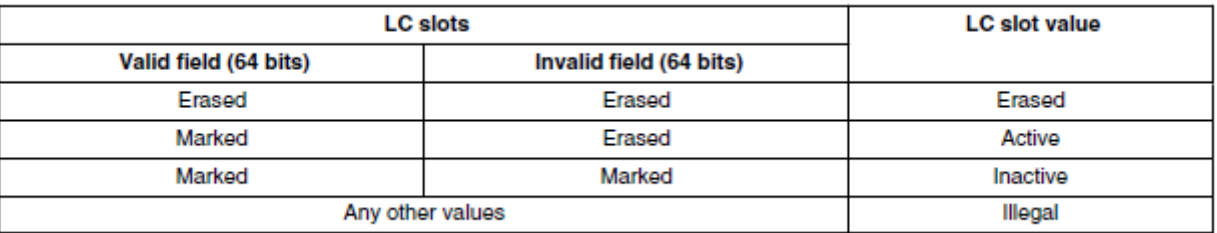

### **Figure 10. LC slot status**

- "Marked" refers to the value 0x55AA\_50AF\_55AA\_50AF.
- "Erased" refers to the value 0x FFFF\_FFFF\_FFFF\_FFFF.

The valid and invalid fields occupy the following positions inside each lifecycle slot:

| <b>Offset</b> | <b>LC slot word</b> |
|---------------|---------------------|
| 00h           | Valid[31:0]         |
| 04h           | Valid[63:321        |
| 08h           | Invalid[31:0]       |
| 0Ch           | Invalid[63:32]      |

**Figure 11. LC slots in memory**

<span id="page-8-0"></span>The lifecycle of the device is then determined per the following table:

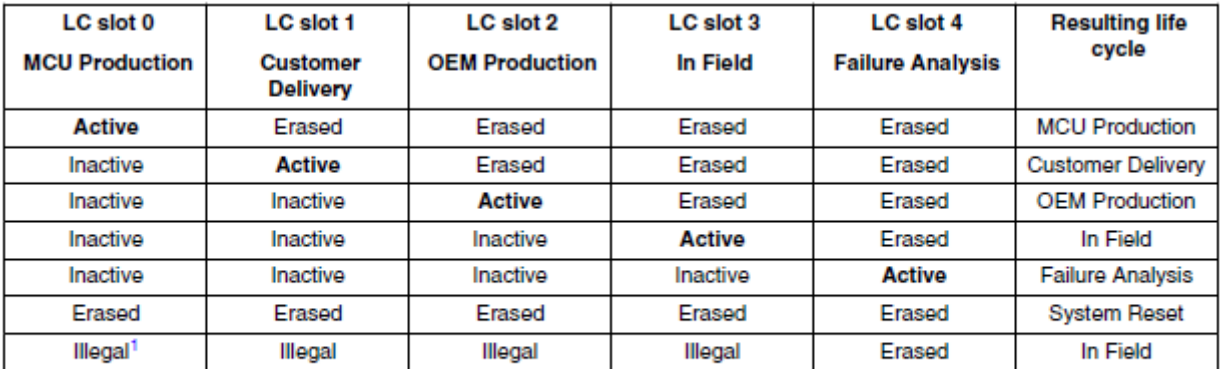

1. Any value programmed other than shown in table above for Erased, Active, and Inactive would be treated as illegal.

**Figure 12. LC slots**

### **11 Censorship state of the device**

Strictly speaking, moving the device to "OEM production" or "In Field" is still not enough for the Debugger interface to be blocked or the flash read protection mechanism to be active. One last switch needs to be verified: The censorship status.

Note that we are speaking here only of JTAG disabling and flash read protection. The write-erase protection of flash blocks is not affected by the censorship status.

Censorship is a DCF client that is not accessible by software, therefore the censorship state of a device can only be written via a DCF records in UTEST flash. It is a flexible parameter because other than the size of UTEST flash, there is no limitation as to how many times a DCF record can be added that modifies the value of the Censorship. The device is censored if the lower 16 bits of the Censorship DCF client are written to any value different than 0x55AA.

<span id="page-9-0"></span>

|              | $\mathbf 0$                                                                                          | 1     | 2     | 3     | 4           | 5     | 6     | 7     | 8     | 9     | 10    | 11    | 12    | 13    | 14    | 15    |
|--------------|----------------------------------------------------------------------------------------------------|-------|-------|-------|-------------|-------|-------|-------|-------|-------|-------|-------|-------|-------|-------|-------|
| R            |                                                                                                    |       |       |       |             |       |       |       |       |       |       |       |       |       |       |       |
| W            |                                                                                                    |       |       |       |             |       |       |       |       |       |       |       |       |       |       |       |
| <b>Reset</b> | $x^1$                                                                                                | $x^1$ | $x^1$ | $x^1$ | $x^1$       | $x^1$ | $x^1$ | $x^1$ | $x^1$ | $x^1$ | $x^1$ | $x^1$ | $x^1$ | $x^1$ | $x^1$ | $x^1$ |
|              |                                                                                                    |       |       |       |             |       |       |       |       |       |       |       |       |       |       |       |
|              | 16                                                                                                   | 17    | 18    | 19    | 20          | 21    | 22    | 23    | 24    | 25    | 26    | 27    | 28    | 29    | 30    | 31    |
| R            |                                                                                                    |       |       |       |             |       |       |       |       |       |       |       |       |       |       |       |
| W            | $x^2$                                                                                                | $x^2$ | $x^2$ | $x^2$ | $x^2$       | $x^2$ | $x^2$ | $x^2$ | $x^2$ | $x^2$ | $x^2$ | $x^2$ | $x^2$ | $x^2$ | $x^2$ | $x^2$ |
| <b>Reset</b> | 0                                                                                                    | 0     | 0     | 0     | $\mathbf 0$ | 0     | 0     | 0     | 0     | 0     | 0     | 0     | 0     | 0     | 0     | 0     |
|              | <sup>1</sup> This bit is not defined<br><sup>2</sup> This value is loaded by DCF Record during reset |       |       |       |             |       |       |       |       |       |       |       |       |       |       |       |

**Figure 13. DCF client structure**

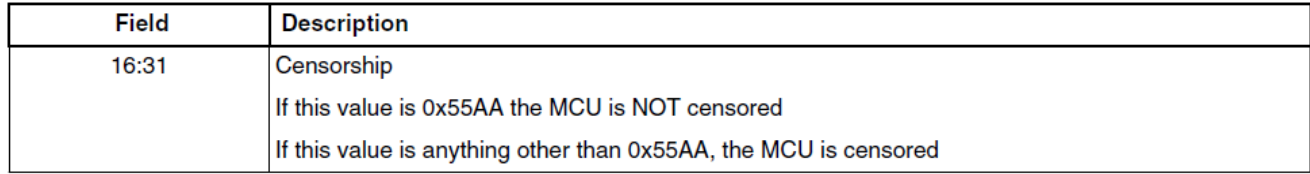

#### **Figure 14. Censorship description**

By default though, when no Censorship DCF record is present, the censorhip status of a device is active. Censorship is therefore active when a device is delivered from the factory. A DCF record should be written to disable censorship one first time. If this has been done, other DCFs records need to be appended to the DCF list to re-activate censorship if desired.

## **12 Working with DCF records**

For a detailed description of how DCF records function please see *Chapter 11, Device Configuration Format (DCF) Records* of the reference manual.

Data present in the upper 32-bits of a DCF record will be written to the 32-bit DCF client register identified by the address in the lower 32-bits of the DCF record. DCF clients have different addresses than ordinary registers. A DCF client is identified with the combination of a chip select value and an address field. The lower 32-bits of a DCF record contain these chip select and address values, as well as a parity bit and a stop bit. In this case the parity bit can be left to 0 as it is not used. The stop bit should be 0 as well.

For the mechanisms discussed in this application note, the DCF clients that must be configured by inserting appropriate DCF records in UTEST flash are summarized in the table below, along with the appropriate DCF command word needed to address them.

Useful DCF command values

<span id="page-10-0"></span>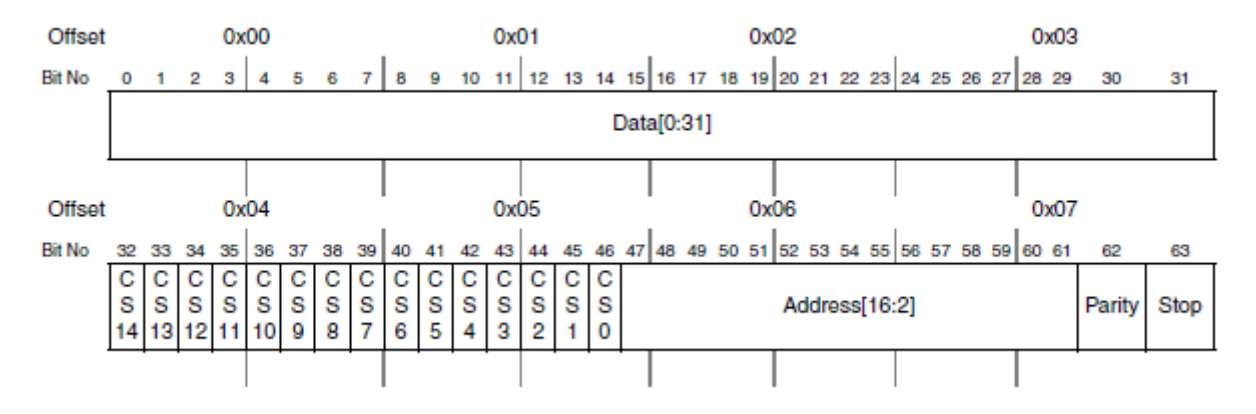

**Figure 15. DCF record structure**

# **13 Useful DCF command values**

The following figure shows the useful DCF command values:

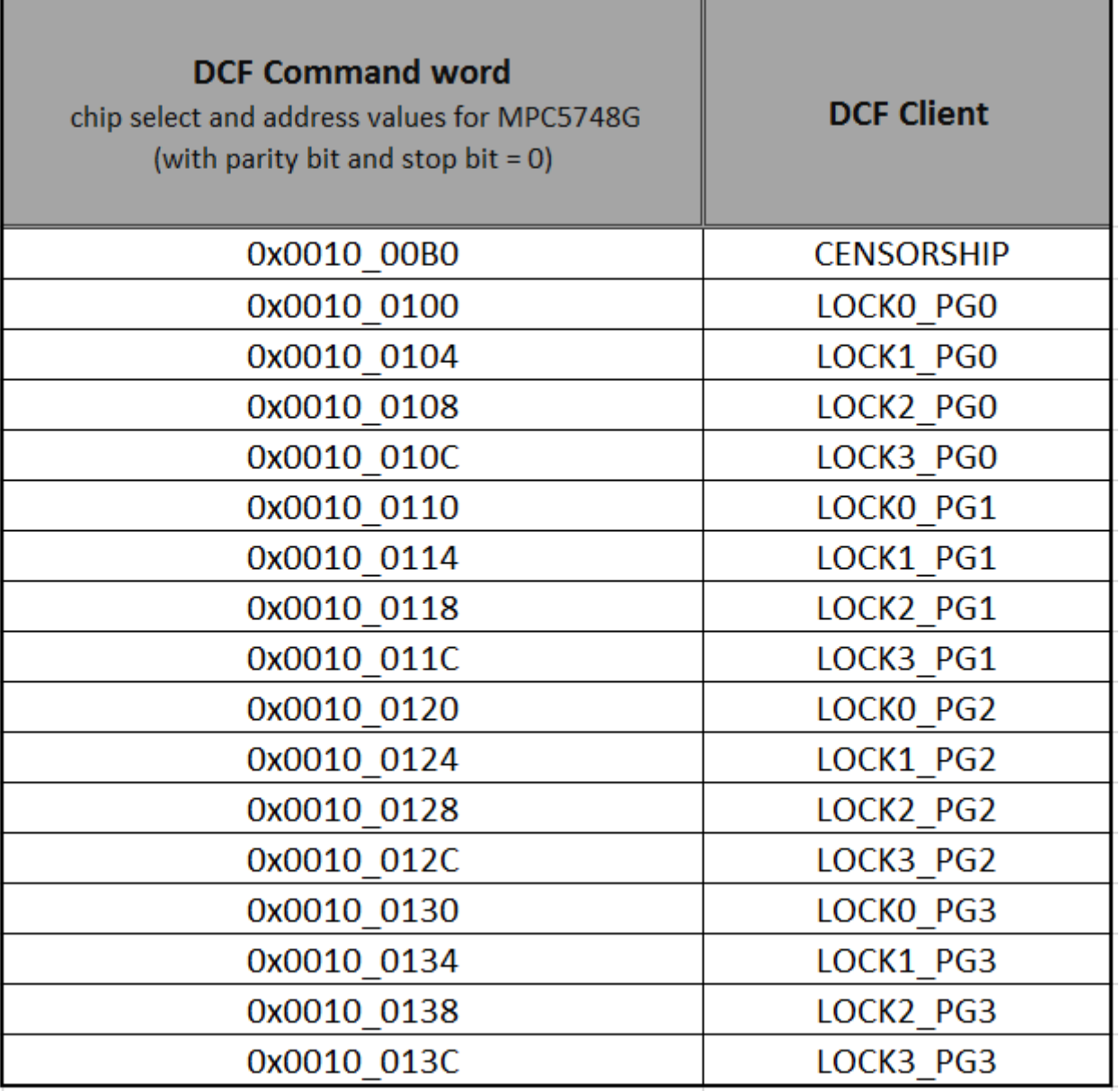

### **Figure 16. Useful DCF command values**

#### **Example 1: Censoring the device**

To censor the device, a DCF record with value 0x00000000\_001000B0 should be inserted in the DCF records list in UTEST flash. The upper 4 bytes of this value (0x00000000) represent the data field, (written to a value different than 0x55AA to activate the censorship). The lower 4 bytes (0x001000B0) represent the chip select, address fields, parity bit and stop bit of the DCF record, which per the table above, correspond to the Censorhip DCF client.

To un-censor the device, a DCF record with value 0x000055AA\_001000B0 should be inserted in the DCF records list in UTEST flash, immediately after the last valid record. The upper 4 bytes of this value (0x000055AA) represent the data field, written to value 0x55AA, which un-censors the device.

#### **Example 2: Setting the reset value of register LOCK3\_PG0**

Similarly, programming a DCF record with value 0x40000000 0x0010010C in UTEST flash will write the upper 32-bits (0x40000000) to the LOCK3\_PG0 register (identified by the address word 0x0010010C in the table above). Value 0x40000000, for the LOCK3\_PG0 means the DBL bit is set and all lock bits are cleared (unlocked).

### <span id="page-12-0"></span>**14 Combination of different protection configurations**

The table below shows a summary of how the different protection mechanisms described here are combined to activate a protection or unlock it.

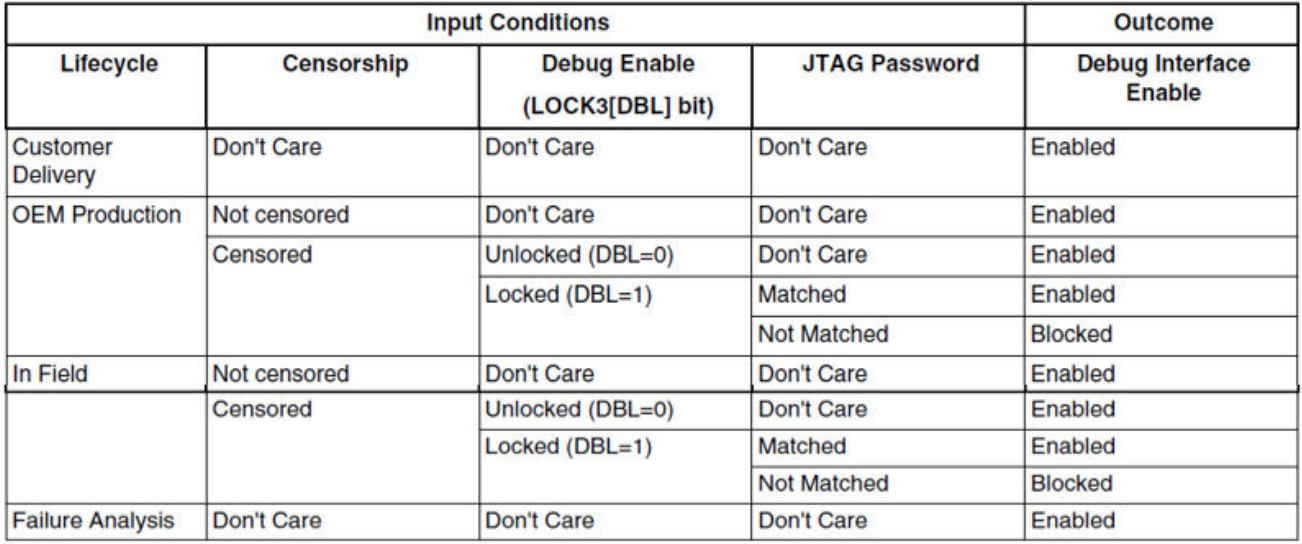

#### **Figure 17. Debug interface enable truth table**

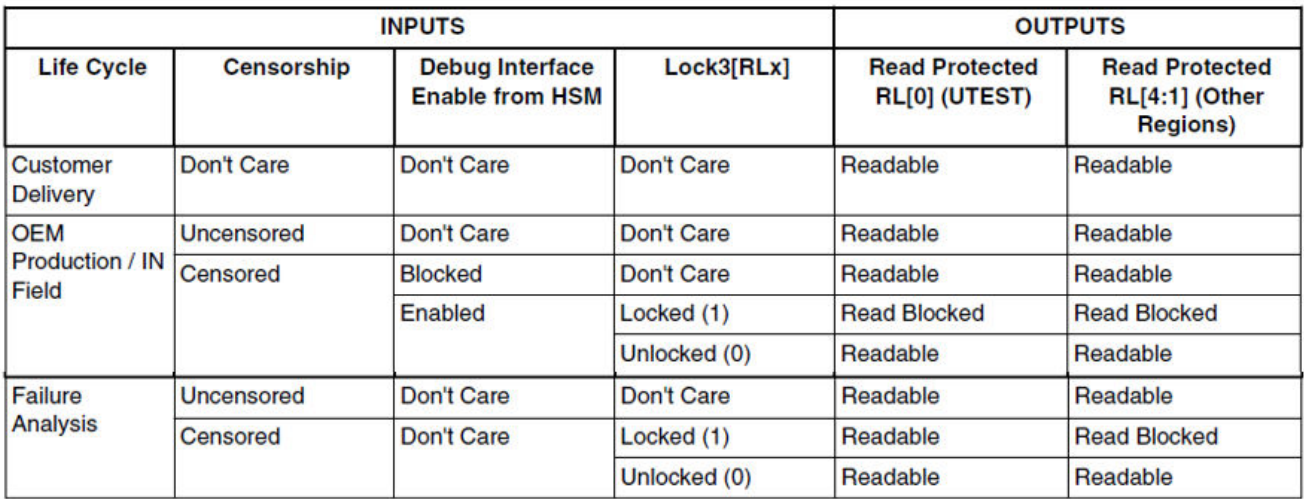

#### **Figure 18. Flash memory read protection truth table**

#### **A - Source code example 1:**

The example below will :

- Program the JTAG Password and all 4 group passwords
- Insert DCFs to determine the reset state of all 16 Lock registers. The reset state chosen is: All regions unlocked for read write or erase (lock bits all cleared), debugger blocked (DBL bit set).
- Program the censorship DCF and place the device in censored state.

Combination of different protection configurations

• Advance life cycle from customer delivery to OEM production.

```
 /*************************/
   /* PROGRAM PASSWORDS */
   /*************************/
   /* Program JTAG password */
  flash program(0x00400120, JTAG PASSWORD 0, JTAG PASSWORD 1);
  flash_program(0x00400128, JTAG_PASSWORD_2, JTAG_PASSWORD_3);
   flash_program(0x00400130, JTAG_PASSWORD_4, JTAG_PASSWORD_5);
  flash_program(0x00400138, JTAG_PASSWORD_6, JTAG_PASSWORD_7);
   /* Program PASS Group 0 password */
  flash_program(0x00400140, PASSWORD_PG0_0, PASSWORD_PG0_1);
   flash_program(0x00400148, PASSWORD_PG0_2, PASSWORD_PG0_3);
   flash_program(0x00400150, PASSWORD_PG0_4, PASSWORD_PG0_5);
  flash_program(0x00400158, PASSWORD_PG0_6, PASSWORD_PG0_7);
   /* Program PASS Group 1 password */
  flash_program(0x00400160, PASSWORD_PG1_0, PASSWORD_PG1_1);
   flash_program(0x00400168, PASSWORD_PG1_2, PASSWORD_PG1_3);
   flash_program(0x00400170, PASSWORD_PG1_4, PASSWORD_PG1_5);
  flash_program(0x00400178, PASSWORD_PG1_6, PASSWORD_PG1_7);
   /* Program PASS Group 2 password */
   flash_program(0x00400180, PASSWORD_PG2_0, PASSWORD_PG2_1);
   flash_program(0x00400188, PASSWORD_PG2_2, PASSWORD_PG2_3);
 flash_program(0x00400190, PASSWORD_PG2_4, PASSWORD_PG2_5);
 flash_program(0x00400198, PASSWORD_PG2_6, PASSWORD_PG2_7);
   /* Program PASS Group 3 password */
   flash_program(0x004001A0, PASSWORD_PG3_0, PASSWORD_PG3_1);
flash program(0x004001A8, PASSWORD PG3 2, PASSWORD PG3 3);
 flash_program(0x004001B0, PASSWORD_PG3_4, PASSWORD_PG3_5);
 flash_program(0x004001B8, PASSWORD_PG3_6, PASSWORD_PG3_7);
   /*************************/
   /* PROGRAM PASS DCFs */
   /*************************/
   /* Password Group 0 - program locks */
  DCF_program(0x00000000, 0x00100100); /* LOCK0_PG0 */
 DCF_program(0x00000000, 0x00100104); /* LOCK1_PG0 */
 DCF_program(0x00000000, 0x00100108); /* LOCK2_PG0 */
 DCF_program(0x40000000, 0x0010010C); /* LOCK3_PG0 [DBL=1] */
   /* Password Group 1 - program locks */
 DCF_program(0x00000000, 0x00100110); /* LOCK0_PG1 */<br>DCF_program(0x00000000, 0x00100114); /* LOCK1_PG1 */<br>DCF_program(0x00000000, 0x00100118); /* LOCK2_PG1 */<br>DCF_program(0x00000000, 0x0010011C); /* LOCK3_PG1, [DBL=0] */
 DCF_program(0x00000000, 0x00100114); /* LOCK1_PG1 */
 DCF_program(0x00000000, 0x00100118); /* LOCK2_PG1 */
 DCF^{\top}program(0x000000000, 0x0010011C);
   /* Password Group 1 - program locks */
 DCF_program(0x00000000, 0x00100120); /* LOCK0_PG2 */
 DCF_program(0x00000000, 0x00100124); /* LOCK1_PG2 */
 DCF\_program(0x00000000, 0x00100128); /* LocK2\_PG2 */<br>DCF\_program(0x00000000, 0x0010012C); /* LocK3\_PG2, [DBL=0] */
 DCF program(0x00000000, 0x0010012C);
   /* Password Group 1 - program locks */
 DCF_program(0x00000000, 0x00100130); /* LOCK0_PG3 */<br>DCF_program(0x00000000, 0x00100134); /* LOCK1_PG3 */
 DCF\_program(0x00000000, 0x00100134); /* LOCK1_PG3 */<br>DCF\_program(0x00000000, 0x00100138); /* LOCK2_PG3 */
 DCF program(0x00000000, 0x00100138);
 DCF_program(0x00000000, 0x0010013C); /* LOCK3_PG3, [DBL=0] */
   /**************************/
   /* Program Censorship DCF */ 
   /**************************/
```

```
DCF program(0x00000000, 0x001000B0); /* Censorship enabled for != 0x55AA */
 /*************************/
 /* PROGRAM LIFE CYCLE */
```

```
 /*************************/
```
/\* Advance Life Cycle from Customer Delivery to OEM Production \*/

flash\_program(0x00400218, 0x55AA50AF, 0x55AA50AF);/\* Invalidate CustomerDel\*/ flash\_program(0x00400220, 0x55AA50AF, 0x55AA50AF);/\* Validate OEMProduction\*/

#### **Auxiliary functions:**

```
void flash_program(uint32_t prog_addr, uint32_t data32_0, uint32_t data32_1)
{
   /* clear lock */
  C55FMC.LOCKO.R = 0;C55FMC.LOCK1.R = 0;C55FMC.LOCK2.R = 0;C55FMC. LOCK3.R = 0;
  C55FMC.MCR.B.PGM = 1;
  *((uint32_t*) prog_addr) = data32_0;
  *((uint32[t*] prog_addr+1) = data321;
  C55FMC.MCR.B.EHV = 1;while(C55FMC.MCR.B.DONE == 0);
  C55FMC.MCR.B.EHV = 0;C55FMC.MCR.B.PGM = 0;/* set lock */ C55FMC.LOCK0.R = 0xFFFFFFFF;
  C55FMC.LOCK1.R = 0xFFFFFFFF;
   C55FMC.LOCK2.R = 0xFFFFFFFF;
  C55FMC.LOCK3.R = 0xFFFFFFFF;
}
void DCF_program(uint32_t data32_0, uint32_t data32_1)
{
 uint32 t utest addr;
 utest \overline{a}ddr = f\overline{1}nd 1st DCF address();
 flash_program(utest_addr, data32_0, data32_1);
}
uint32_t find_1st_DCF_address(void)
{
 uint32 t *UTEST ADDR;
  uint32_t address; 
 UTEST ADDR = 0x00400304; /* find first erased DCF record location after DCF stop */
  while(*UTEST_ADDR != 0xFFFFFFFF)
    <code>UTEST_ADDR +=2; /* advance to next DCF record address */</code>
  address = (uint32 t) (UTEST ADDR - 1);
  return address;
}
Auxiliary #defines for this example:
#define JTAG_PASSWORD_0 0x11111111
#define JTAG_PASSWORD_1 0x22222222
#define JTAG_PASSWORD_2 0x33333333
```
**Using the PASS module in MPC5748G to implement password-based protection for flash and debugger access, Rev. 0, February,**

#define JTAG\_PASSWORD\_3 0x44444444 #define JTAG PASSWORD 4 0x55555555

```
Combination of different protection configurations
```

```
#define JTAG PASSWORD 5 0x66666666
#define JTAG_PASSWORD_6 0x77777777
#define JTAG_PASSWORD_7 0x88888888
#define PASSWORD PG0 0 0x22222222
#define PASSWORD_PG0_1 0x33333333
#define PASSWORD_PG0_2 0x44444444
#define PASSWORD PG0 3 0x55555555
#define PASSWORD_PG0_4 0x66666666
#define PASSWORD_PG0_5 0x77777777
#define PASSWORD_PG0_6 0x88888888
#define PASSWORD_PG0_7 0x99999999
#define PASSWORD PG1 0 0x33333333
#define PASSWORD_PG1_1 0x44444444
#define PASSWORD PG1 2 0x55555555
#define PASSWORD_PG1_3 0x66666666
#define PASSWORD_PG1_4 0x77777777
#define PASSWORD_PG1_5 0x88888888
#define PASSWORD_PG1_6 0x99999999
#define PASSWORD_PG1_7 0xAAAAAAAA
#define PASSWORD_PG2_0 0x44444444
#define PASSWORD PG2 1 0x555555555
#define PASSWORD_PG2_2 0x66666666
#define PASSWORD_PG2_3 0x77777777
#define PASSWORD_PG2_4 0x88888888
#define PASSWORD_PG2_5 0x99999999
#define PASSWORD_PG2_6 0xAAAAAAAA
#define PASSWORD_PG2_7 0xBBBBBBBB
#define PASSWORD PG3 0 0x55555555
#define PASSWORD_PG3_1 0x66666666
#define PASSWORD_PG3_2 0x77777777
#define PASSWORD_PG3_3 0x88888888
#define PASSWORD_PG3_4 0x99999999
#define PASSWORD_PG3_5 0xAAAAAAAA
#define PASSWORD_PG3_6 0xBBBBBBBBB
#define PASSWORD_PG3_7 0xCCCCCCCC
```
#### **B- Source code example 2:**

This example demonstrates how to unlock the lock registers from within the user application by providing a password. It is assumed that only Password group 1 has been used to lock resources.

```
/* Select Password Challenge Group 1 */
   PASS.CHSEL.B.GRP = 1;
/* Enter Password - The most significant 32 bits of the password challenge must be written 
to CIN0 */
  PASS.CIN[0].R = PASSWORD PG1 7;
  PASS.CIN[1].R = PASSWORD PG1 6;
  PASS.CIN[2].R = PASSWORD PG1 5;
   PASS.CIN[3].R = PASSWORD_PG1_4;
  PASS.CIN[4].R = PASSWORD PG13;
  PASS.CIN[5].R = PASSWORD PG1 2;
  PASS.CIN[6].R = PASSWORD PG1 1;
  PASS.CIN[7].R = PASSWORD PG1 0;
   /* Clear Lock2 */
   PASS.PG[1].LOCK2.R = 0;
  if(PASS.PG[1].LOCK2.R != 0)while(1); /* ERROR- bits are not cleared, PASS not unlocked */ flash_erase_0x01080000();
```
 $if(readmem(0x01080000) != 0xFFFFFFFF)$ while(1); /\*ERROR- location was not erased, erase protection was not unlocked \*/

#### *How To Reach Us*

**Home Page:**

[nxp.com](http://www.nxp.com)

**Web Support:**

[nxp.com/support](http://www.nxp.com/support)

Information in this document is provided solely to enable system and software implementers to use NXP products. There are no express or implied copyright licenses granted hereunder to design or fabricate any integrated circuits based on the information in this document. NXP reserves the right to make changes without further notice to any products herein.

NXP makes no warranty, representation, or guarantee regarding the suitability of its products for any particular purpose, nor does NXP assume any liability arising out of the application or use of any product or circuit, and specifically disclaims any and all liability, including without limitation consequential or incidental damages. "Typical" parameters that may be provided in NXP data sheets and/or specifications can and do vary in different applications, and actual performance may vary over time. All operating parameters, including "typicals," must be validated for each customer application by customer's technical experts. NXP does not convey any license under its patent rights nor the rights of others. NXP sells products pursuant to standard terms and conditions of sale, which can be found at the following address: [nxp.com/](http://www.nxp.com/SalesTermsandConditions) [SalesTermsandConditions](http://www.nxp.com/SalesTermsandConditions).

NXP, the NXP logo, NXP SECURE CONNECTIONS FOR A SMARTER WORLD, COOLFLUX, EMBRACE, GREENCHIP, HITAG, I2C BUS, ICODE, JCOP, LIFE VIBES, MIFARE, MIFARE CLASSIC, MIFARE DESFire, MIFARE PLUS, MIFARE FLEX, MANTIS, MIFARE ULTRALIGHT, MIFARE4MOBILE, MIGLO, NTAG, ROADLINK, SMARTLX, SMARTMX, STARPLUG, TOPFET, TRENCHMOS, UCODE, Freescale, the Freescale logo, AltiVec, C‑5, CodeTEST, CodeWarrior, ColdFire, ColdFire+, C‑Ware, the Energy Efficient Solutions logo, Kinetis, Layerscape, MagniV, mobileGT, PEG, PowerQUICC, Processor Expert, QorIQ, QorIQ Qonverge, Ready Play, SafeAssure, the SafeAssure logo, StarCore, Symphony, VortiQa, Vybrid, Airfast, BeeKit, BeeStack, CoreNet, Flexis, MXC, Platform in a Package, QUICC Engine, SMARTMOS, Tower, TurboLink, and UMEMS are trademarks of NXP B.V. All other product or service names are the property of their respective owners. Arm, AMBA, Arm Powered, Artisan, Cortex, Jazelle, Keil, SecurCore, Thumb, TrustZone, and μVision are registered trademarks of Arm Limited (or its subsidiaries) in the EU and/or elsewhere. Arm7, Arm9, Arm11, big.LITTLE, CoreLink, CoreSight, DesignStart, Mali, Mbed, NEON, POP, Sensinode, Socrates, ULINK and Versatile are trademarks of Arm Limited (or its subsidiaries) in the EU and/or elsewhere. All rights reserved. Oracle and Java are registered trademarks of Oracle and/or its affiliates. The Power Architecture and Power.org word marks and the Power and Power.org logos and related marks are trademarks and service marks licensed by Power.org.

> Document Number: AN12092 Rev. 0, February, 2018

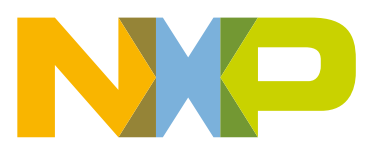

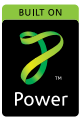